## **Муниципальное бюджетное общеобразовательное учреждение Лицей № 1 города Невинномысска**

## **ПРИНЯТО**

протокол педагогического совета МБОУ Лицея № 1 от 13 апреля 2020 г. № 04

**УТВЕРЖДАЮ** Директор МБОУ Лицея № 1

А.М. Винтизенко

« 16 » апреля 2020 г.

приказ от 16 апреля 2020 г. № 16/о

## **РЕГЛАМЕНТ РАБОТЫ ОБУЧАЮЩЕГОСЯ при образовательной деятельности с использованием дистанционных образовательных технологий**

- 1. Обучающемуся рекомендуется соблюдать следующий режим дня:
- 2. Обучающийся заходит каждый день в личный кабинет цифровой образовательной платформы ДНЕВНИК в соответствии с расписанием, при техническом сбое в папку класса по предмету на облачный сервис Диск Google.
- 3. Обучающийся выполняет все задания текущего дня в этот день и результаты выполнения в электронной форме **отправляет учителю до 20.00 в личную предметную папку**. **Файл больше не подлежит изменению со стороны ученика.** В случае затруднения размещения файла ученик использует ПАМЯТКУ по предметным папкам.
- 4. В случае отсутствия работы учитель в ДНЕВНИКЕ ставит НЗ или Н/А.
- 5. Учитель, получив работу от обучающегося и проверив её, вносит следующие изменения в название файла:
	- ПРОВЕРЕНО работа проверена и будет выставлена оценка в ДНЕВНИК;

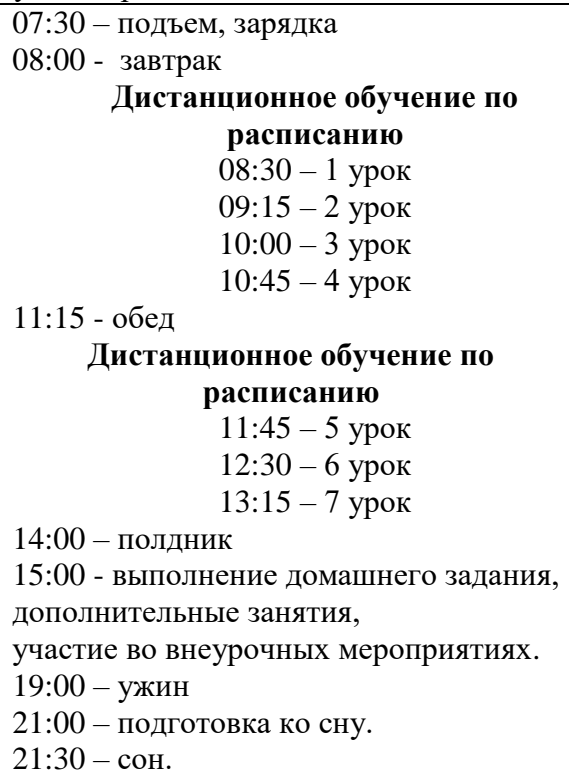

- ДОРАБОТАТЬ работа проверена, есть замечания, которые обучающийся должен исправить; откорректированную работу необходимо отправить учителю;
- ПЕРЕДЕЛАТЬ оформление работы не соответствует требованиям; необходимо исправить и отправить учителю;
- ПРОСМОТРЕНО работа проверена без выставления отметки.
- 6. Обучающийся своевременно сообщает классному руководителю в письменной форме о техническом сбое, технической проблеме. Классный руководитель фиксирует это в электронном журнале класса, доступном всем учителям. Обучающийся ознакомит родителей (законных представителей) с этим обращением, родители направляют его классному руководителю любым доступным способом.
- 7. Обучающийся своевременно обращается за консультацией к учителю через сообщения ДНЕВНИКА, сообщения в личной папке по предмету на облачном сервисе Диск Google, другими доступными средства связи.
- 8. Обучающийся оформляет файлы по требованию. Имя файла должно начинаться с даты занятия в формате дата.месяц.2020 через пробел название предмета, если учитель ведет более одного предмета, через пробел вид (тест, упр., конспект, домашняя работа, схема и др.). Например, **16.04.2020 Русский язык Домашняя работа.** Ориентация страниц в документе должна быть правильная.